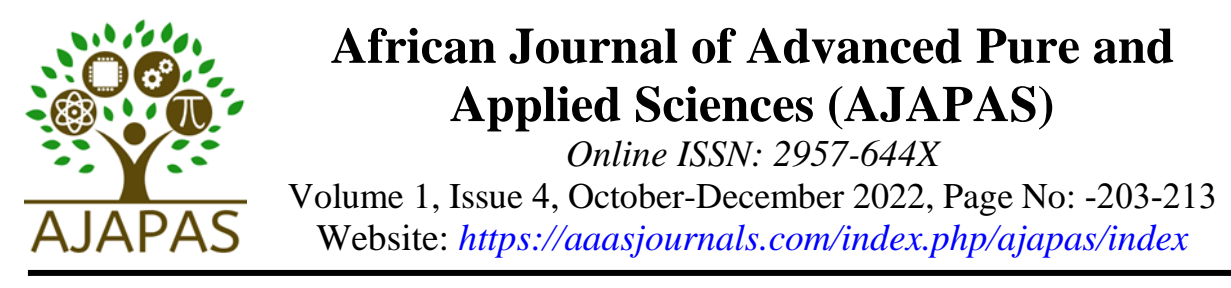

# **استخدام برنامج ماتالب لتصميم جهاز تغويز الكتلة الحيوية**

# **Design of a biomass gasification equipment by using MTLAB**

 $^2$  عبد العاطي المهدي مطر  $^1$ ، جبريل سليمان الجروشي Abdelati M.Matar<sup>1</sup>, Gibril S. Eljrushi<sup>2</sup>

كلية الهندسة، جامعة مصراتة، مصراتة، ليبيا 2،1 <sup>1,2</sup> Faculty of Engineering, Misurata University, Misurata, Libya.

*\*Corresponding author: [abdulati.matar@eng.misuratau.edu.ly](mailto:abdulati.matar@eng.misuratau.edu.ly)*

*Received: October* 25*, 2022 Accepted: November 09, 2022 Published: November 11, 2022*

#### **الملخص**

 تعتبر الكتلة الحيوية (Biomass )أحد مصادر الطاقة المتجددة التي يمكنها تغطية جزء من الطلب العالمي المتزايد على الطاقة. حيث يمكن استخدام الكتلة الحيوية لإنتاج الغاز الاصطناعي المعروف بغاز المولدات (producer gas)، وهو الغاز الناتج من عملية اإلحتراق الناقص للكتلة الحيوية الصلبة، وتسمى عملية انتاج غاز المولدات عملية التغويز )gasification)، بينما يسمى الجهاز المستخدم في هذه العملية بالمغوز )gasifier). ويمكن استخدام غاز المولدات كوقود لتشغيل محركات االحتراق الداخلي. تهدف هذه الورقة إلى تصميم مغوز سحب هابط نوع )Impert )باستخدام برنامج ماتالب. حيث يقوم البرنامج بحساب أبعاد المغوز المناسب إلمداد محرك إحتراق داخلي رباعي األشواط- اشعال بالشرارة ،% وذلك اعتماداً يستعمل غاز المولدات 100 على معدل استهالك المحرك للغاز.

**الكلمات المفتاحية:** الكتلة الحيوية، احتراق ناقص، تغويز، غاز المولدات، ماتالب.

## **Abstract**

 Biomass is one of the renewable energy sources that can cover a part of the increasing global demand for energy. Biomass can be used to produce the synthetic gas known as "producer gas" by an incomplete combustion of solid biomass. Production of producer gas is called a gasification, while the device used in this process is called a gasifier. The producer gas can be used as fuel to run internal combustion engines. This paper aims to design a downdraft gasifier using Matlab software. The program calculates the dimensions of the appropriate gasifier to supply a spark ignition- four-stroke internal combustion engine that uses 100% producer gas.

**Key words:** biomass, gasification, producer gas, MATLAB

**\_\_\_\_\_\_\_\_\_\_\_\_\_\_\_\_\_\_\_\_\_\_\_\_\_\_\_\_\_\_\_\_\_\_\_\_\_\_\_\_\_\_\_\_\_\_\_\_\_\_\_\_\_\_\_\_\_\_\_\_\_\_\_\_\_\_\_\_\_\_\_\_\_** .1 **مقدمة:** 

 يطلق على الغاز الناتج من عملية اإلحتراق الناقص للكتلة الحيوية الصلبة غاز المولدات، بينما تدعى عملية انتاج غاز المولدات )gas producer )عملية التغويز)gasification)، وهي عبارة عن احتراق جزئي للوقود الصلب الحيوي، ويحدث في درجات حرارة بحدود 20000. وتجرى عملية التغويز بواسطة مفاعل يدعى بالمغوز (gasifier).

تحتوي نواتج عملية الاحتراق الكامل للكتلة الحيوية عموماً على النيتروجين، وبخار الماء، وثاني أكسيد الكربون، وأكسجين زائد. ولكن في حالة التغويز (احتراق ناقص) فان نواتج الاحتراق عبارة عن غازات قابلّة للاشتعال تشمل المهيدروجين ( $\rm{H_{2}}$ )، وغاز أول أكسيد الكربون (CO)، وآثار من غاز الميثان (CH<sub>4</sub>)، ومنتجات غير مفيدة كالقطران والغبار. ويتم انتاج هذه الغازات بتفاعل بخار الماء وثاني أكسيد الكربون خالل طبقة فحم متوهجة ]2,1[.

ويمكن تصنيف المغوزات وفقا لطريقة تقديم الهواء أو الأكسجين الى المغوز، وعليه فان المغوزات تصنف عمليا الى ثلاثة أنواع رئيسية: أ- مغوز السحب الصاعد (Updraft Gasifier)، ب- مغوز السحب الهابط ( Downdraft Gasifier)، ج- ومغوز السحب المستعرض )Gasifier Crossdraft).

ومن أكثر انواع المغوزات شيوعاً والمستخدم لتغذية محركات اإلحتراق الداخلي مغوز السحب الهابط نوع امبيرت (Imbert)، وهو عبارة عن جسم أنبوبي يدخل إليه وقود التغذية من القمة ويتجه نَحو الأسفل مروراً بمختنقٌّ أو حلق المغوز- حيث تتم عملية الاحتراق- بينما يسحب الرماد والغاز من أسفل المغوز. ويوضح الشكل (1) رسماً تخطيطياً لمغوز سحب هابط نوع امبيرت]3،2،1[.

يهدف هذا البحث إلى تصميم مغوز سحب هابط نوع )Impert )باستخدام برنامج ماتالب. حيث يقوم البرنامج بحساب أبعاد المغوز المناسب لإمداد محرك إحتراق داخلي رباعي الأشواط- اشعال بالشرارة يستعمل غاز المولدات 100%، وذلك بحسب معايير التصميم وبيانات )*1986 FAO*[ )2].

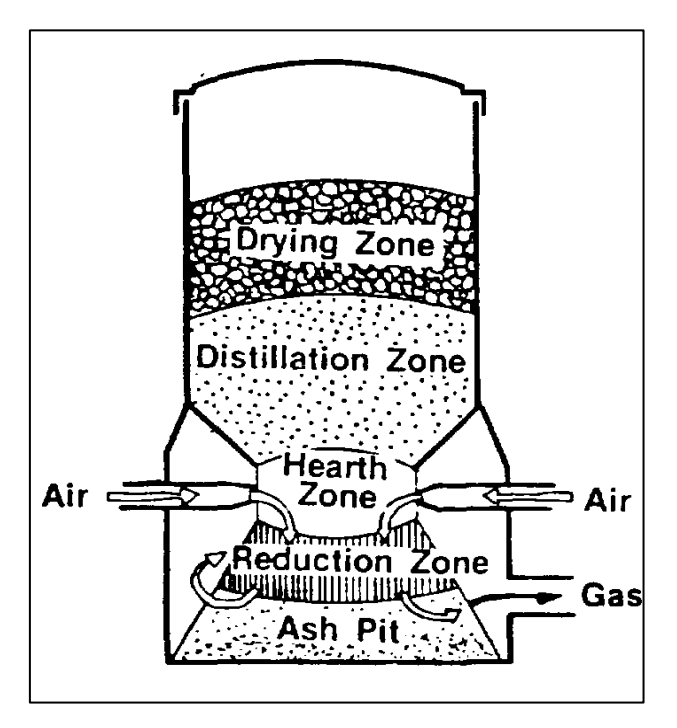

**شكل )1(:** مغوز السحب الهابط

**.2 المتغيرات المرتبطة بعملية تصميم المغوزات:**

**أ. النسبة المكافئة:** *(ER (Ratio Equivalence* وتعرف بأنها نسبة كمية الهواء الحقيقية الالزمة لكل كيلوجرام من الوقود الصلب الى نسبة كمية الهواء النظرية الالزمة لالحتراق الكامل للوقود. وتمثل القيمة 0.4 القيمة المثالية للنسبة المكافئة في عمليات تغويز الخشب ]4[.

 = ( ⁄ ) ( ⁄ )ℎ ………………………………………………. (1)

نسابه (A/
$$
A
$$
)  
  $A/_{F})_{stoichiometric}$  (  $A/_{F})_{action}$ 

**ب. معدل التغويز النوعي** *(SGR (Rate Gasification Specific* : وهو معدل التدفق الحجمي للغاز المنتج نسبة إلى مساحة المقطع العرضي لحلق المغوز ـ ونتراوح قيمته ما بين (0.1 إلى 0.9 Nm3/cm2.hr) [5]. ويعبر عنه رياضياً بالمعادلة:

$$
SGR = \frac{Q_g}{A_t} \quad \dots \quad \dots \quad \dots \quad \dots \quad \dots \quad (2)
$$

حيث:  $Q_g = \epsilon$  معدل تدفق الغاز المنتج،  $A_t$ = مساحة مقطع حلق المغوز

**ج. معدل تدفق الوقود الصلب النوعي:** *(SSR (Rate Flow Solid Specific* وهو معدل تدفق الكتلة الحيوية عبر حلق المغوز، وهو تعبير مشتق وبديل عن معدل التغويز النوعي (SGR)، ووحداته هي (kg/cm<sup>2</sup>.hr) وحيث أن عملية تغويز واحد كيلوجرام من الخشب تعطي تقريبا 2.4 متر مكعب من الغاز ]4,2[، فإن:

 $\ldots$  (3)SSR = SGR/2.4

### **.3 تصميم منظومة تغويز باستخدام برنامج ماتالب )MATLAB):**

تمت كتابة برنامجَ بلغة ماتلاب ليقوم بحساب أبعاد مغوز السحب الهابط المناسب لإمداد محرك إحتراق داخلي رباعي الأشواط اشعال بالشرارة يعمل بغاز المولدات 100%، وذلك بالاعتماد على معدل استهلاك المحرك للغاز، والذي يمكن حسابه على أساس نسبة الهواء إلى الوقود )الغاز( النظرية هي 1.1 : 1 على أساس الحجم ]6،2[، وعليه فإن معدل تدفق الغاز الحجمي  $(\, {\rm Q}_g)$  يحسب كما يلي:

 $Q_{g} = \frac{V_{s}}{2.1}$ 2.1 …………………………………..…………… (4) <sup>×</sup> <sup>η</sup><sup>v</sup>

حيث: حيث = $\rm V_s$  معدل الإزاحة الحجمية للمحرك ( $\eta_{\rm v}$  ، $\eta_{\rm v}$  ) حيث = $\rm V_s$ 

ومن معادلة معدل التغويز النوعي (معادلة 3)، يتم حساب مساحة مقطع حلق المغوز (A<sub>t</sub>) ومن ثم حساب طول القطر  $\cdot$ الأصغر للمغوز أو قطر الحلق  $\rm (d_{th})$ 

$$
A_t = \frac{Q_g}{SGR}
$$

 وبمعلومية قطر الحلق يتم حساب أبعاد المغوز من خالل المخططات البيانية الممثلة للعالقة بين قطر الحلق وأبعاد المغوز بحسب )1986 FAO )و )2007 *Kishore*[ )6،2]، والموضحة في الملحق )أ( حيث تمت موائمة المنحنيات للحصول على العالقات التالية:

h  $d_{\sf th}$ = 1.6336 × EXP( −0.043dth ) … … … … … … … … … … … . . … (6)  $d_{\mathbf{f}}$  $d_{\sf th}$ = 3.465 × EXP(−0.02dth) … . . … … … … … … … … … (7)  $d_{\rm n}$  $d_{\rm th}$  $= 2.621 \times EXP(-0.017d_{th})$  … … … … … … … … … ... . . . . (8)  $u_m = 22.265 \times EXP(0.0157d_{th})$  … … … … … … … … … ... ... (9)  $A_{m}$  $A_{th}$ = 6.794 100 × EXP(−0.0151dth ) … … … … … . … … … … . . .. (10)

حيث: d<sub>n</sub> ‹ $\rm{d_{f}}$  ، هي قطر حلق المغوز، وقطر الفرن الرئيسي، وقطر دائرة منافث الـهواء على التوالـي،  $h$  هو  $\rm{d_{r}}$ ارتفاع مستوى المنافث،  $u_m$  سرعة نفث الهواء،  $A_m$  هي المساحة المقطعية الاجمالية للمنافث،  $A_{th}$  هي مساحة مقطع الحلق ً هذه الأبعاد موضحة بالشكل (2).

باإلضافة إلى ما سبق يقوم البرنامج بحساب أبعاد جهاز الفصل الدوامي الملحق بالمغوز، وذلك بحسب التصميم D2D2 (شكل -3)، حيث يتم تحديد قطر اسطوانة الفاصل الدوامي وفق المعادلة (11) التالية:

 = √ …………………………………..……………… (11)

حيث  $\rm{D_c}$  قطر أسطوانة الفاصل الدوامي،  $\rm{Q_c}$  معدل التدفق الحجمي للغاز الداخل لجهاز الفصل،Vi سرعة دخول الغاز [8،7].

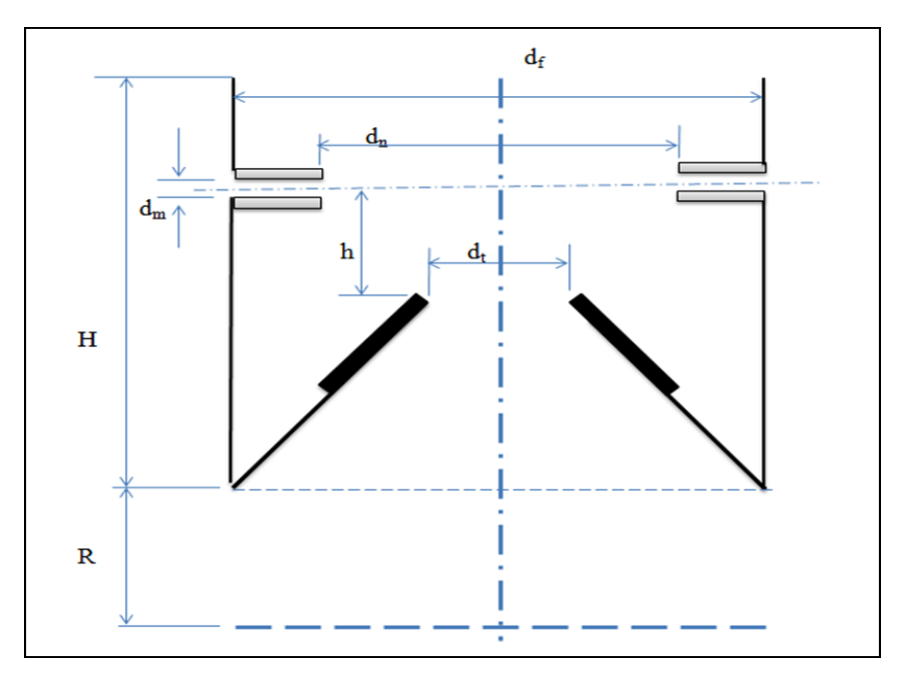

**شكل )2(:** األبعاد الرئيسية لمغوز السحب الهابط ]6[

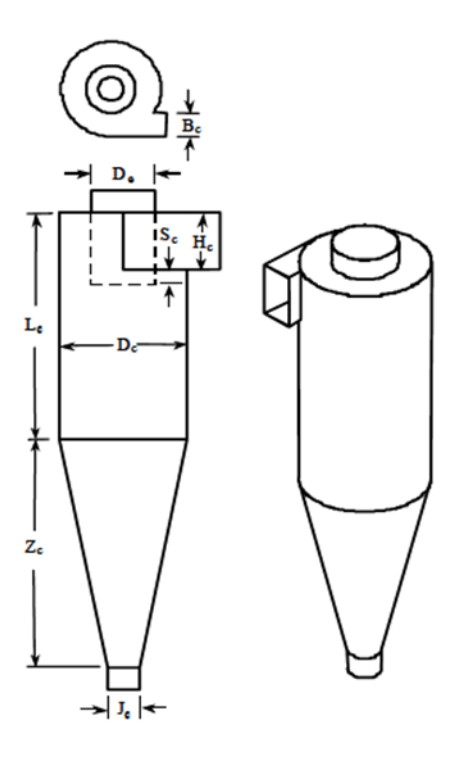

 $2D2D$  $B_c = D_c/4$ <br>  $D_e = D_c/2$ <br>  $H_c = D_c/2$ <br>  $H_c = D_c/2$ <br>  $L_c = 2 \times D_c$ <br>  $Z_c = 2 \times D_c$ 

**شكل )3(:** يوضح أبعاد الفاصل الدوامي حسب التصميم D2D2[ 7]

**أوال:ً مدخالت البرنامج:**

كما موضح بالشكل (4)، عند تشغيل البرنامج فإن البرنامج يطلب إدخال بيانات ومواصفات المحرك ووقود المغوز، وهذه البيانات هي:

> أقصى سرعة للمحرك )دورة /دقيقة( )min/rev). عدد أسطوانات المحرك وإزاحة األسطوانة الواحدة بالسنتيمتر المكعب )cc(. النسب الوزنية لمكونات الوقود الحيوي ) analysis Ultimate) .  $(1 > \text{ER} > 0)$  قيمة النسبة المكافئة ER، حيث (0 قيمة معدل التغويز النوعي (SGR )، (تتراوح ما بين 0.1 إلى 0.9 م<sup>3</sup>/سم<sup>2</sup>.ساعة).

### **ثانيا:ً العمليات الحسابية للبرنامج:**

حساب معدل تدفق الغاز المطلوب للمحرك.

 حساب كمية الهواء النظرية الالزمة لإلحتراق الكامل من خالل تفاعالت احتراق الوقود وبالتالي حساب كمية الهواء الحقيقية حسب النسبة المكافئة.

- $(\mathrm{d}_{\mathrm{th}}\,)\,$ حساب القطر الأصغر للمغوز (  $\mathrm{d}_{\mathrm{th}}$ ).
- حساب أبعاد المغوز المناسب من خالل المعادالت ) 6 إلى 10(.
- حساب قطر اسطوانة جهاز الفصل الدوامي (Dc ) من المعادلة (11).
	- **ثالثا:ً مخرجات البرنامج:**

كما موضح بالشكل (5) تتمثل مخرجات البرنامج في معدل التدفق الكتلي للهواء حسب النسبة المكافئة التصميمية، أيضاً تظهر أبعاد وبيانات المغوز والموضحة آنفاً في الشكل (2). كما تظهر في المخرجات أبعاد جهاز الفصل الدوامي المناسب للتدفق الحجمي للغاز . ويبين الشكل (6) المخطط الانسيابي لعمل البرنامج.

#### **.4 النتائج والمناقشة**

تعتمد عملية تصميم المغوزات بشكل كبير على البيانات التجريبية، وبناء على ذلك يمكن إدراج تلك البيانات ضمن برنامج حاسوبي يعمل على تحديد حجم المغوز حسب معدل تدفق الغاز المطلوب.

وفي حالتنا هذه تمت عملية تحديد أبعاد مغوز سحب هابط بناء على احتياج محرك احتراق داخلي رباعي األشواط، إشعال بالشرارة، أحادي الأسطوانة، سرعته القصوى 3000 دورة/دقيقة، إزاحة الأسطوانة: 0.208 لتر، وكفاءته الحجمية .%80 وبالتالي فإن أبعاد المغوز كما يلي:

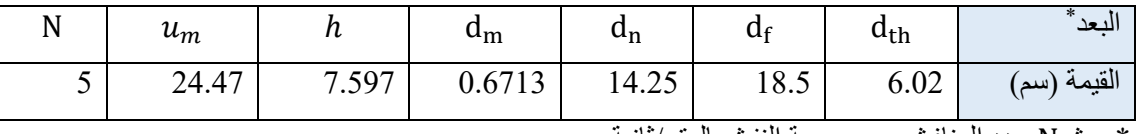

حيث N عدد المنافث، $u_m$  سرعة النفث بالمتر/ثانية. $u_m$ 

أما أبعاد جهاز الفصل الدوامي فتم حسابها بناءً على معدل تدفق الغاز عند مدخل جهاز الفصل، حيث درجة الحرارة في حدود 3000 س. و هذه الأبعاد بالسنتيمتر كما يلي:

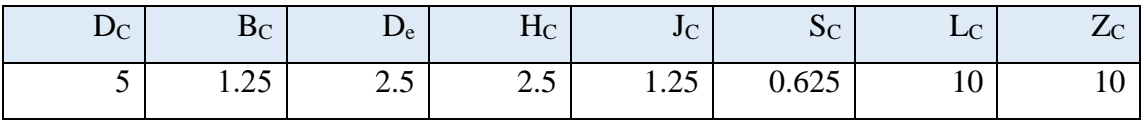

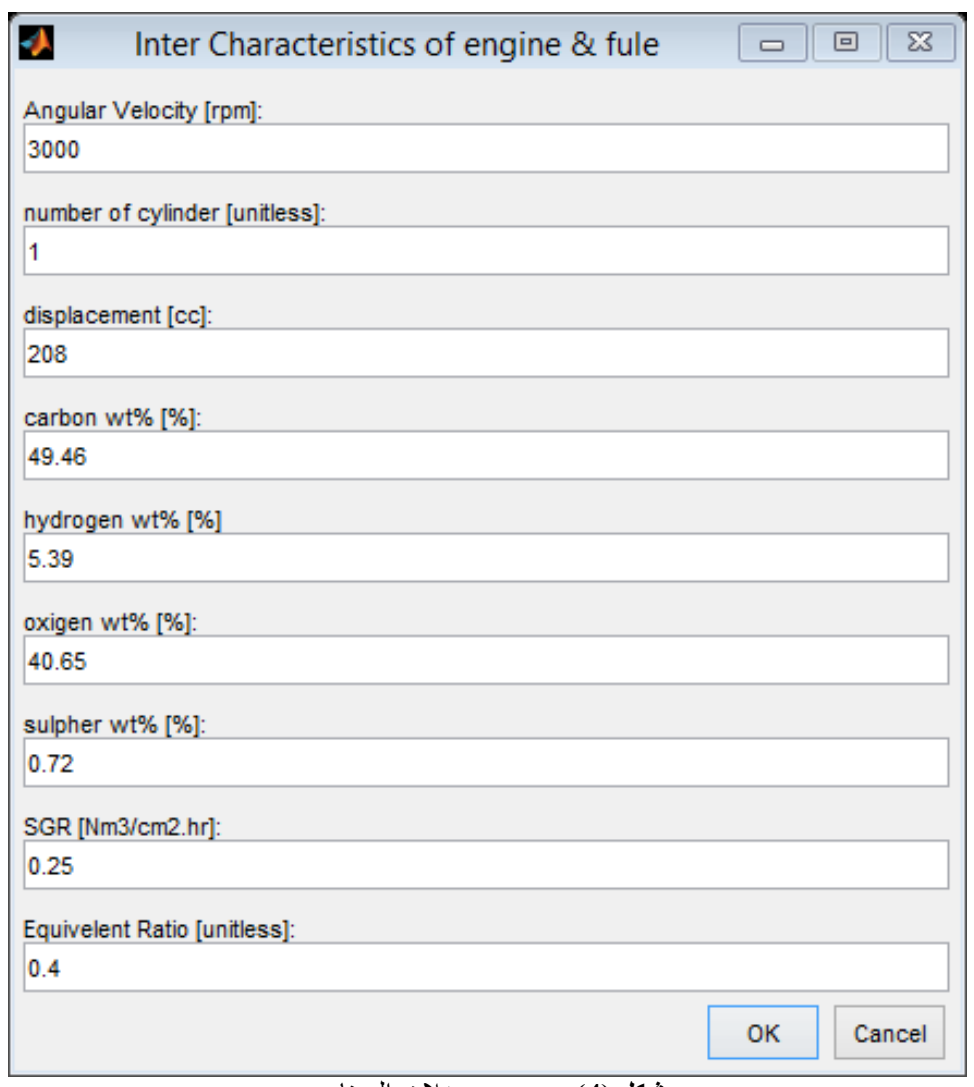

**شكل )4(:** يوضح مدخالت البرنامج

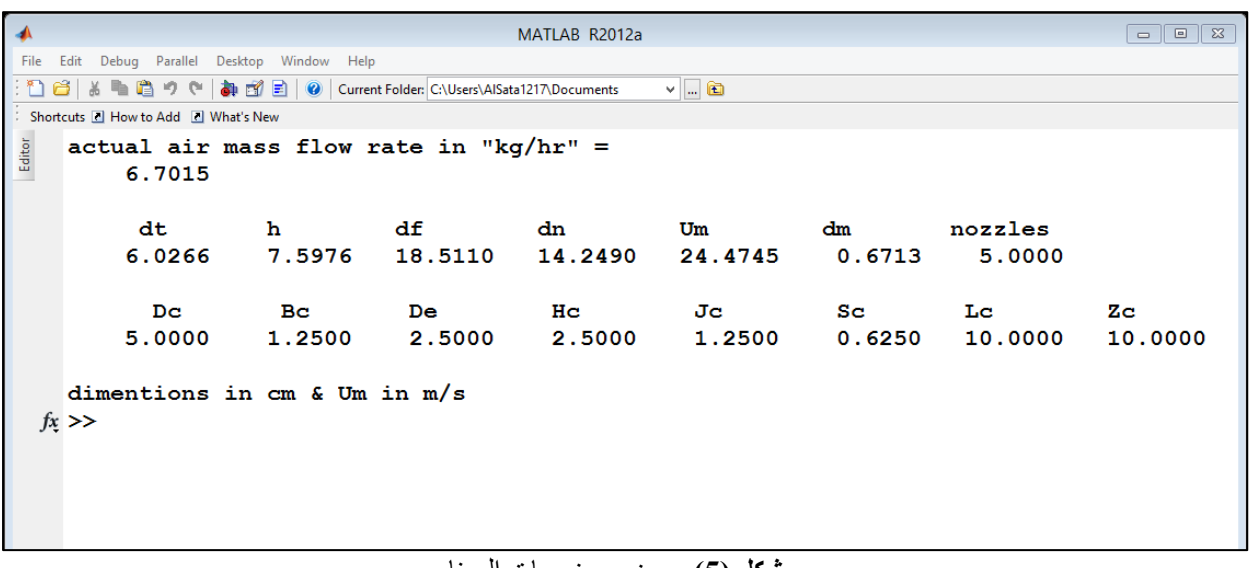

**شكل )5(:** يوضح مخرجات البرنامج

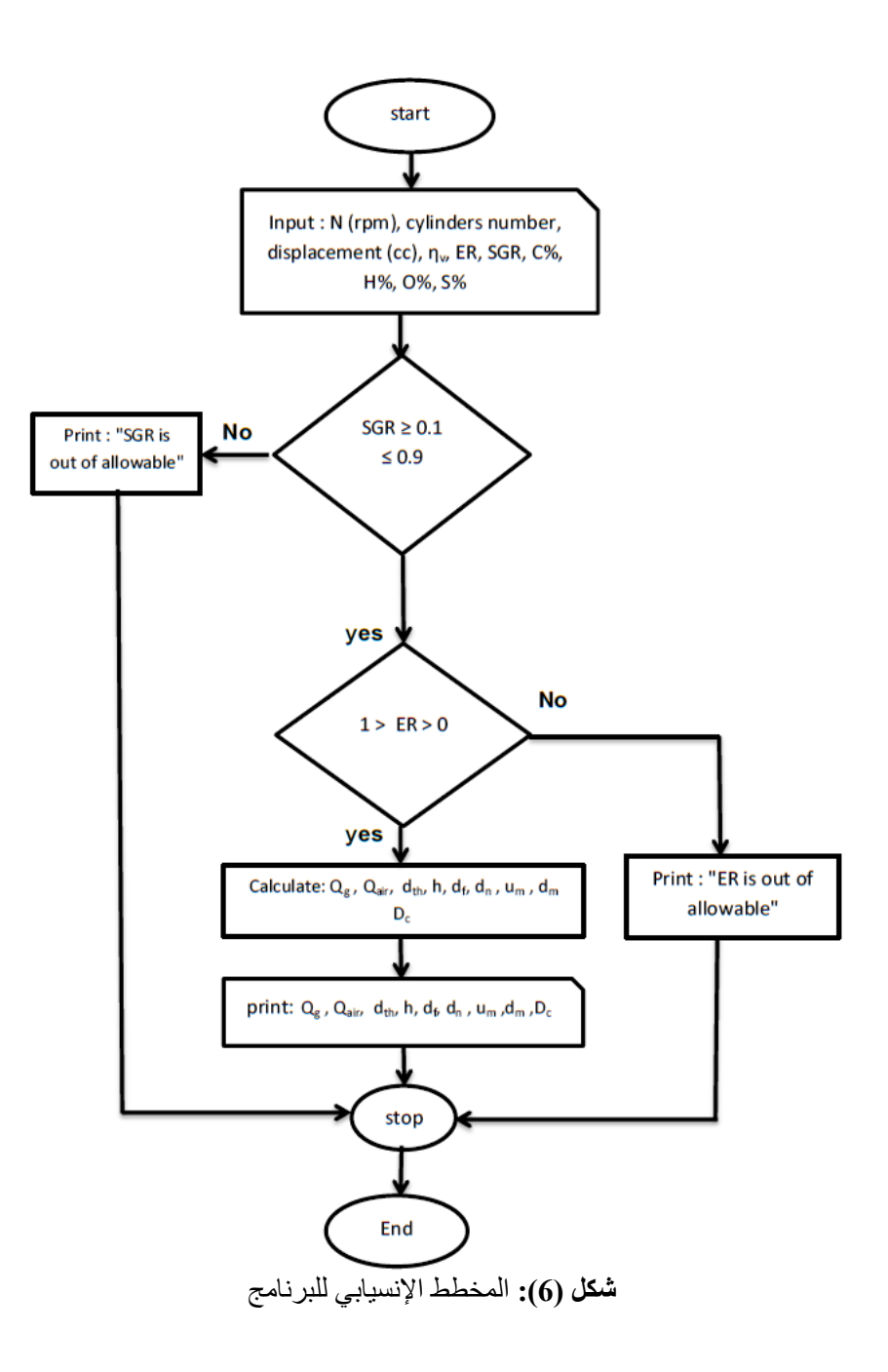

**المراجع**

[1] D. Yogi Goswami, "Alternative Energy in Agriculture", CRC Press, 1986, pgs. 83-102.).

[2] FAO Forestry Paper 72, "wood gas as engine fuel", Rom 1986.

[3] T. B. Reed, and A. Das, "Handbook of biomass downdraft gasifier engine systems," 1st Ed, SERI, U.S.A, 1988.

[4] N. S. Samirkumar et al; " Design, development and experimental studies of downdraft gasifier" International Journal of Advance Research, Ideas and Innovations in Technology 2018.

[5] J. Venselaar, "Design Rules for Down Draft Wood Gasifiers: a Short Review," pp. 1–24, 1986.

[6] V. V. N. Kishore, "Renewable energy engineering and technology", TERI press, 2007 .

[7] Lingjuan Wang, " Theoretical study of cyclone design", Ph.D. dissertation, Texas A&M University 2004.

[8] Muhammad I. Taiwo et al., "Design and analysis of cyclone dust separator", American Journal of Engineering Research (AJER), Vol-5, Issue-4, pp-130- 134,2016, [www.ajer.org.](http://www.ajer.org/)

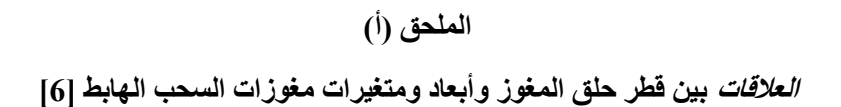

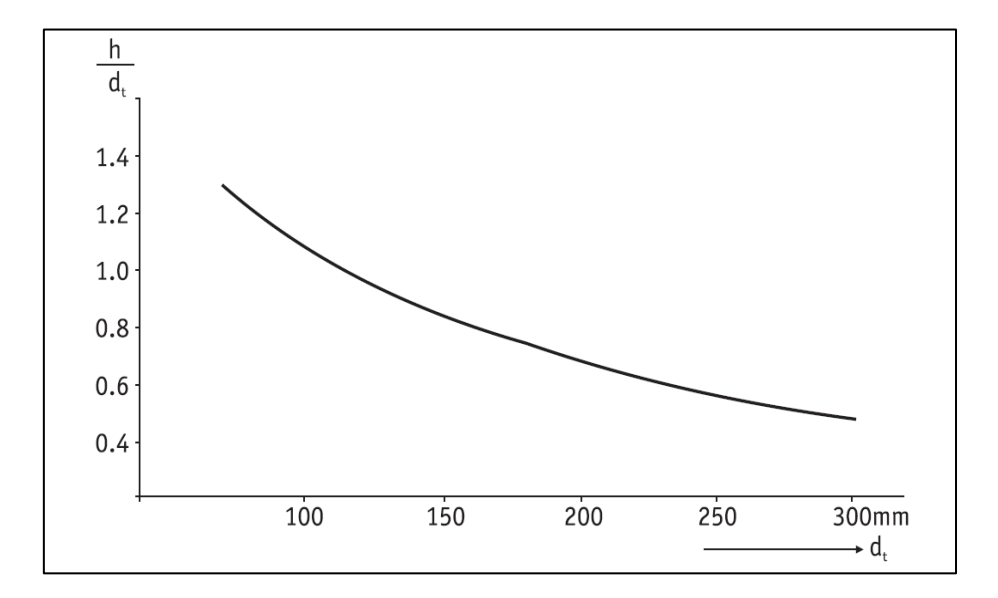

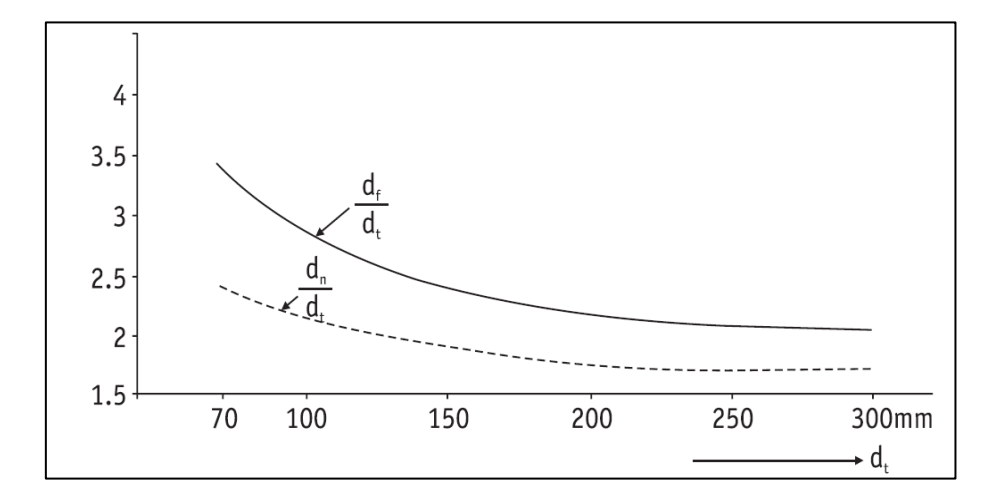

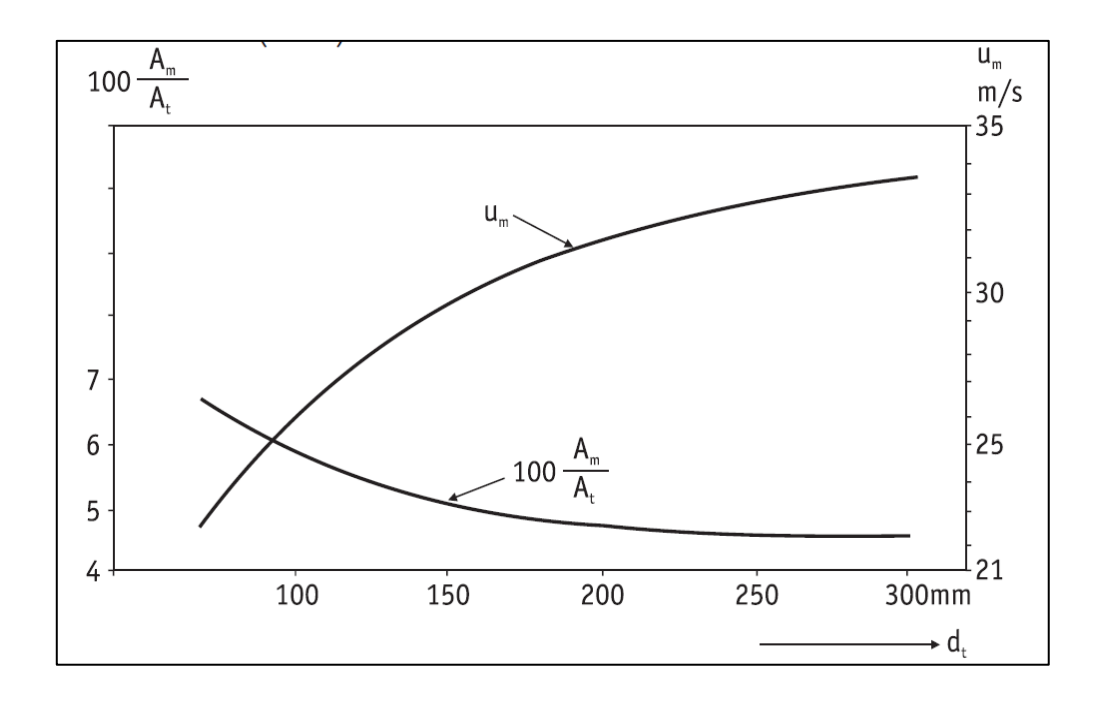

**الملحق )ب(**

### **MATLAB Gasifier design program code**

clc clear all close all %The Inputs of Program% prompt = {'Angular Velocity [rpm]:','number of cylinder [unitless]:' 'displacement [cc]:','carbon wt% [%]:','hidrogen wt% [%]','oxigen wt% [%]:','sulpher wt% [%]:','SGR [Nm3/cm2.hr]:','Equivelent Ratio [unitless]:'}; title = 'Inter Characteristics of engine & fule'; dims  $= [1 70]$ ; definput =  $\{ '3000', '1', '208', '49.46', '5.39', '40.65', '0.72', '0.25', '0.4' \};$  $answer = inputdlg(prompt, title, dims, definput);$ Vect=str2double(answer); clear title  $N = Vect(1,1); %$  Engine speed (rpm) n=Vect(2,1);%number of cylinder [unitless]%  $d=Vect(3,1);$ % displacement [cc]  $C=Vect(4,1);$ %carbon wt%  $H=Vect(5,1);%$ hydrogin wt%  $O=Vect(6,1);%$ oxigin wt%  $S=Vect(7,1);$ %sulpher wt% SGR=Vect(8,1);%Specific Gasification Rate [Nm3/cm2.hr] ER=Vect(9,1);%Equivalence Ratio Ev=0.8;%volumitric eff. of engine if  $SGR < 0.1$  ||  $SGR > 0.9$ ; disp ('SGR is not allowable'); break,end

```
if ER \geq 1 \parallel ER \leq 0;disp('ER is not allowable'); break,end
% .................gasifier dimentions...."Swedish experience"..%
Vs=0.5*n*N*d*60*(10^-6); Qg=Ev*Vs/2.1; At=Qg/SGR;
dt=sqrt(4*At/pi);%throat diameter
StAF=((8/3)*C+8*H+S-O)/23; mf=Qg/2.5; % stAF is stoichiometric air/fuel ratioactAF=ER*StAF;% actAF is actual air/fuel ratio
ma=mf*actAF;% ma is actual mass flow rate in kg/hr
disp('actual air mass flow rate in "kg/hr" = '),disp(ma)
h=1.6336*dt*exp(-0.043*dt);
df=3.465*dt*exp(-0.02*dt);
dn=2.621*dt*exp(-0.0171*dt);
Um=22.265*exp(0.0157*dt);
Am1=(6.794*At/100)*exp(-0.0151*dt);
if dt <=15,nozzles=5; else nozzles=7; end
Am=Am1/nozzles;
dm=sqrt(4*Am/pi);
disp(' dt h df dn Um dm nozzles')
gasf= [dt h df dn Um dm nozzles];
disp(gasf)
%... cyclon dimentions
vi=13;Tc=300; %...cyclon intering velocity & temprature
Qc=(573.15/273.15)*Qg;dc=(sqrt(8*Qc/(vi*3600)))*100;Dc=round(dc);
disp(' Dc Bc De Hc Jc Sc Lc Zc')
cyc= [Dc Dc/4 Dc/2 Dc/2 Dc/4 Dc/8 2*Dc 2*Dc];
disp(cyc) 
disp('dimentions in cm & Um in m/s') 
break
```